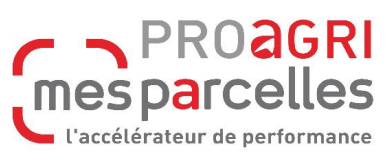

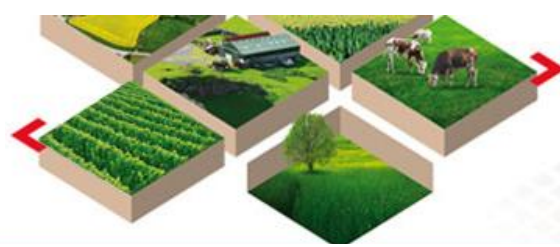

## **Ce mois-ci, nous vous proposons :**

### **Des ATELIERS :**

½ journées pour avancer sur le sujet de votre choix

Pour vous inscrire : **[cliquer ICI](https://docs.google.com/forms/d/e/1FAIpQLSezP3wP78XTA_qoff31FmcZb7Tk9FKeS8Xr4V6a-LTWneN2NA/viewform)**

# **APP MES PARCELLES … 1 AN DEJA !**

## **En Octobre 2019 sortait la nouvelle Application MesParcelles**

Disponible en téléchargement sur **Play Store et Apple Store** et **incluse dans votre abonnement**, profitez des nombreux avantages de l'application MesParcelles sur votre smartphone :

- Saisie d'interventions
- Consultation des interventions
- Accès aux stocks en direct
- Relevé de compteur d'eau
- Référentiel phyto

#### **Le + de l'Appli MesParcelles : Fonctionne sans réseau !**

Et synchronise automatiquement vos données dès que vous retrouvez du réseau. (Consultation référentiel phyto seulement avec réseau)

# **PARRAINAGE**

Lorsque vous parlez de MesParcelles à vos voisins, s'ils sont intéressés pensez à l'offre parrainage.

Pour chaque nouvel abonné dont vous nous aurez communiqué le nom en cliquant **[ICI](https://docs.google.com/forms/d/e/1FAIpQLSeBQU4xI5UDspM7Q3vtql4qbcOAsh4i36L5eyGx1SZoWkLW4g/viewform)**, vous bénéficierez d'une réduction de 50 € HT sur votre prochain abonnement.

# **RECONDUCTION DES CONTRATS**

Vous allez très bientôt recevoir par courrier votre avenant pour l'abonnement MesParcelles.

Si vous souhaitez faire évoluer votre niveau d'abonnement, pensez à retourner votre avenant à :

**Valérie HERAIL - Chambre d'agriculture du Tarn 96, rue des Agriculteurs – CS53270 81011 ALBI CEDEX 9**

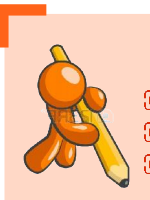

## **C'est le moment de :**

 **Saisir vos récoltes 2020, y compris le pâturage Réaliser l'assolement 2021 Saisir les semis de CIPAN**

### **Assistance téléphonique**

**Du lundi au vendredi de 9 h 00 à 12 h 00 de 14 h 00 à 17 h 00 au 05 67 92 04 04**

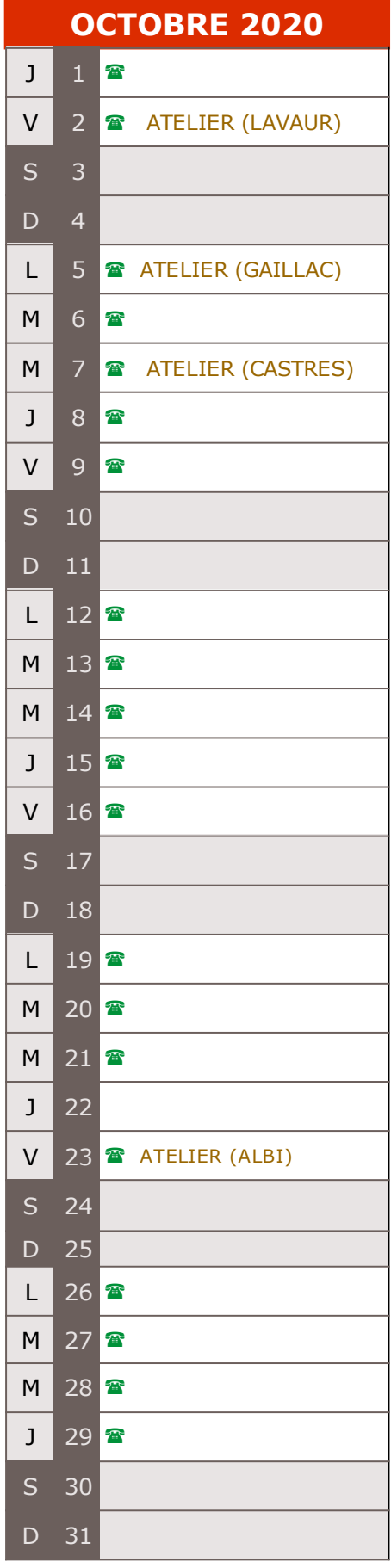

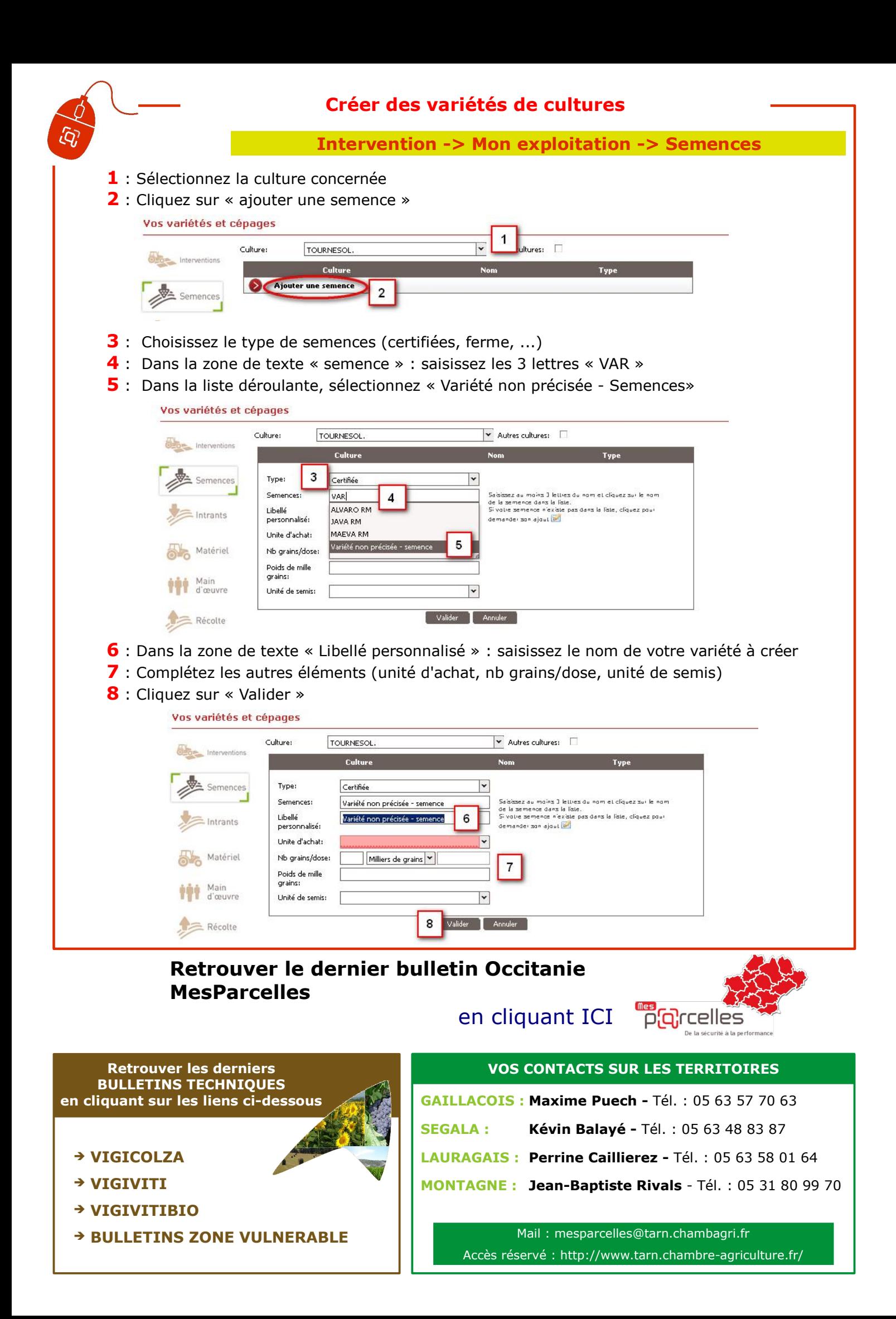